Proyecto 1. Formulación Galerkin: Matríces de elementos:

Camilo Alarcón Romero<sup>1</sup>, Lucía Márquez Esprel<sup>1</sup>, Humberto Campos Avila<sup>1</sup>, Fernando Reyes Diaz<sup>1</sup>, and Gabriel Galilea Lastra<sup>1</sup>

<sup>1</sup>Universidad Austral de Chile

# 1 Problema de conductividad térmica

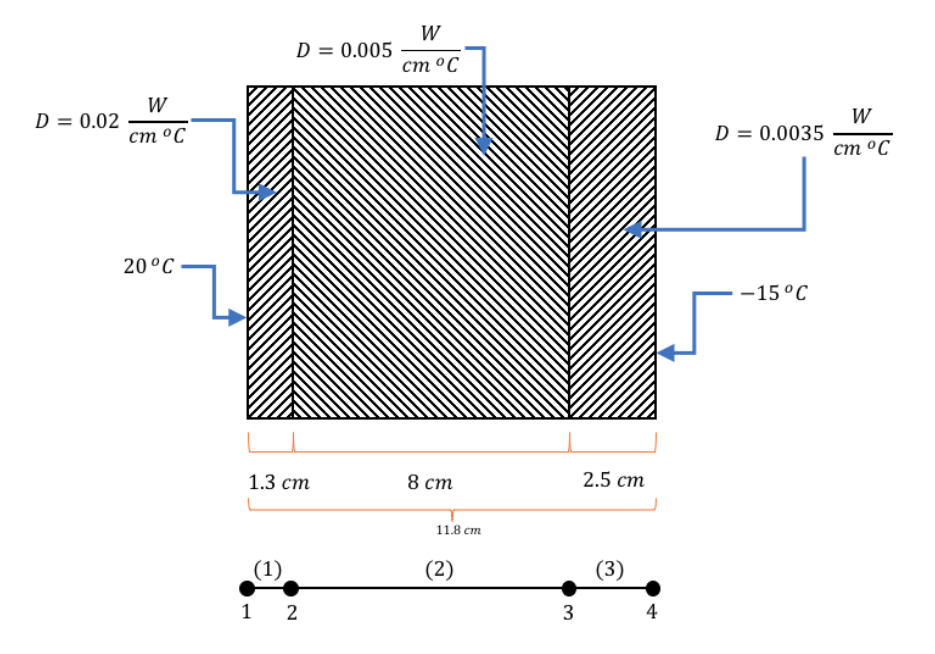

Figure 1: Conductividad termal

# 2 Resolución

## 2.1 Desarrollo de las matrices por método directo.

Para el sistema se tiene que:

$$
\{R\} = [K] \{\Phi\} - \{F\} = \{0\}
$$
 (1)

Siendo  $\{\Phi\}$  los valores nodales, [K] la matriz de rigidez y  $\{F\}$  la matriz de fuerza, definidos como:

$$
[K] = \frac{D}{L} \begin{bmatrix} 1 & -1 \\ -1 & 1 \end{bmatrix}
$$
 (2)

$$
\{F\} = \frac{QL}{2} \begin{Bmatrix} 1 \\ 1 \end{Bmatrix} \tag{3}
$$

De la Fig.1 se obtienen los siguientes valores:

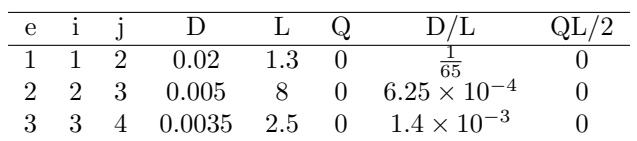

Condiciones iniciales:

$$
y(0) = 20
$$

$$
y(11.8) = -15
$$

Calculando las matrices para cada elemento, se obtiene lo siguiente:

$$
\begin{bmatrix} K^{(1)} \end{bmatrix} = \frac{1}{65} \begin{bmatrix} 1 & -1 \\ -1 & 1 \end{bmatrix} = \begin{bmatrix} \frac{1}{65} & -\frac{1}{65} \\ -\frac{1}{65} & \frac{1}{65} \end{bmatrix}
$$

$$
\begin{bmatrix} K^{(2)} \end{bmatrix} = 6.25 \times 10^{-4} \begin{bmatrix} 1 & -1 \\ -1 & 1 \end{bmatrix} = \begin{bmatrix} 6.25 \times 10^{-4} & -6.25 \times 10^{-4} \\ -6.25 \times 10^{-4} & 6.25 \times 10^{-4} \end{bmatrix}
$$

$$
\begin{bmatrix} K^{(3)} \end{bmatrix} = 1.4 \times 10^{-3} \begin{bmatrix} 1 & -1 \\ -1 & 1 \end{bmatrix} = \begin{bmatrix} 1.4 \times 10^{-3} & -1.4 \times 10^{-3} \\ -1.4 \times 10^{-3} & 1.4 \times 10^{-3} \end{bmatrix}
$$

A partir de lo anterior, se calculan las matrices globales: Primer elemento: 1

$$
\begin{bmatrix} K \end{bmatrix} = \begin{bmatrix} \frac{1}{65} & -\frac{1}{65} & 0 & 0 \\ -\frac{1}{65} & \frac{1}{65} & 0 & 0 \\ 0 & 0 & 0 & 0 \\ 0 & 0 & 0 & 0 \end{bmatrix}
$$

Segundo elemento:

$$
\begin{bmatrix} K \end{bmatrix} = \begin{bmatrix} \frac{1}{65} & -\frac{1}{65} & 0 & 0\\ -\frac{1}{65} & \frac{333}{20800} & -6.25 \times 10^{-4} & 0\\ 0 & -6.25 \times 10^{-4} & 6.25 \times 10^{-4} & 0\\ 0 & 0 & 0 & 0 \end{bmatrix}
$$

Tercer elemento:

$$
\begin{bmatrix} K \end{bmatrix} = \begin{bmatrix} \frac{1}{65} & -\frac{1}{65} & 0 & 0\\ -\frac{1}{65} & \frac{333}{20800} & -6.25 \times 10^{-4} & 0\\ 0 & -6.25 \times 10^{-4} & 2.025 \times 10^{-3} & -1.4 \times 10^{-3}\\ 0 & 0 & -1.4 \times 10^{-3} & 1.4 \times 10^{-3} \end{bmatrix}
$$

Considerando (1), finalmente se tiene que:

$$
\begin{bmatrix}\n\frac{1}{65} & -\frac{1}{65} & 0 & 0 \\
-\frac{1}{65} & \frac{333}{20800} & -6.25 \times 10^{-4} & 0 \\
0 & -6.25 \times 10^{-4} & 2.025 \times 10^{-3} & -1.4 \times 10^{-3} \\
0 & 0 & -1.4 \times 10^{-3} & 1.4 \times 10^{-3}\n\end{bmatrix}\n\begin{bmatrix}\n\Phi_1 \\
\Phi_2 \\
\Phi_3 \\
\Phi_4\n\end{bmatrix} =\n\begin{Bmatrix}\n0 \\
0 \\
0 \\
0\n\end{Bmatrix}
$$
\n(4)

### 2.2 Resolución del sistema de ecuaciones globales.

Considerando entonces, la segunda y tercera fila de la matriz anterior:

$$
-\frac{1}{65} \cdot \Phi_1 + \frac{333}{20800} \cdot \Phi_2 - 6.25 \times 10^{-4} \cdot \Phi_3 = 0
$$
  
-6.25 × 10<sup>-4</sup> ·  $\Phi_2$  + 2.025 × 10<sup>-3</sup> ·  $\Phi_3$  - 1.4 × 10<sup>-3</sup> ·  $\Phi_4$  = 0

Reemplazando los valores  $\Phi_1 = 20$  y  $\Phi_4 = -15$  en el sistema:

$$
-\frac{1}{65} \cdot 20 + \frac{333}{20800} \cdot \Phi_2 - 6.25 \times 10^{-4} \cdot \Phi_3 = 0
$$
  
-6.25 × 10<sup>-4</sup> ·  $\Phi_2$  + 2.025 × 10<sup>-3</sup> ·  $\Phi_3$  - 1.4 × 10<sup>-3</sup> · -15 = 0

Calculando y despejando:

$$
\frac{333}{20800} \cdot \Phi_2 - 6.25 \times 10^{-4} \cdot \Phi_3 = \frac{4}{13}
$$

$$
-6.25 \times 10^{-4} \cdot \Phi_2 + 2.025 \times 10^{-3} \cdot \Phi_3 = -0.021
$$

Al desarrollar el sistema de ecuaciones, se obtiene:

$$
\Phi_2 = \frac{63435}{3331} \approx 19.044
$$

$$
\Phi_3 = -\frac{14965}{3331} \approx -4.4926
$$

Finalmente, las temperaturas en cada nodo son:

$$
\Phi_1 = 20^{\circ}C
$$
  
\n
$$
\Phi_2 = 19.044^{\circ}C
$$
  
\n
$$
\Phi_3 = -4.4926^{\circ}C
$$
  
\n
$$
\Phi_3 = -15^{\circ}C
$$

# 3 Programación

#### 3.1 Descripción General

El programa resuelve mediante Formulación Galerkin el problema planteado en la Fig.1. Se desarrollan las matrices de cada elemento y las matrices globales. Determina los valores nodales resolviendo el sistema de ecuaciones resultante. Y permite calcular el valor de un punto  $x$  dentro de la placa. Otorga también, la posibilidad de editar los valores de D, las condiciones de frontera y la distancia entre cada nodo.

### 3.2 Función Elemento

Esta función despliega en pantalla la matriz de rigidez de cada elemento. Cada matriz es calculada por el programa según la definición descrita en  $(2)$ .

### 3.3 Función Global

Despliega la matriz de rigidez global, que se obtienen mediante la suma de las matrices de elementos considerando las posiciones de estas.

## 3.4 Función Valores Nodales

La función despliega en panatalla el valor de cada nodo. Cada valor es calculado a partir de las ecuaciones generadas en (4).

# 3.5 Función Conductividad

Esta función recibe un valor  $x$  y dependiendo de su ubicación, es decir, dentro de que elemento se encuentre, se calculará su valor considerando los nodos correspondientes a ese elemento. Si  $x$  no está dentro del rango definido, el programa termina la ejecución de ese método con un mensaje de advertencia.